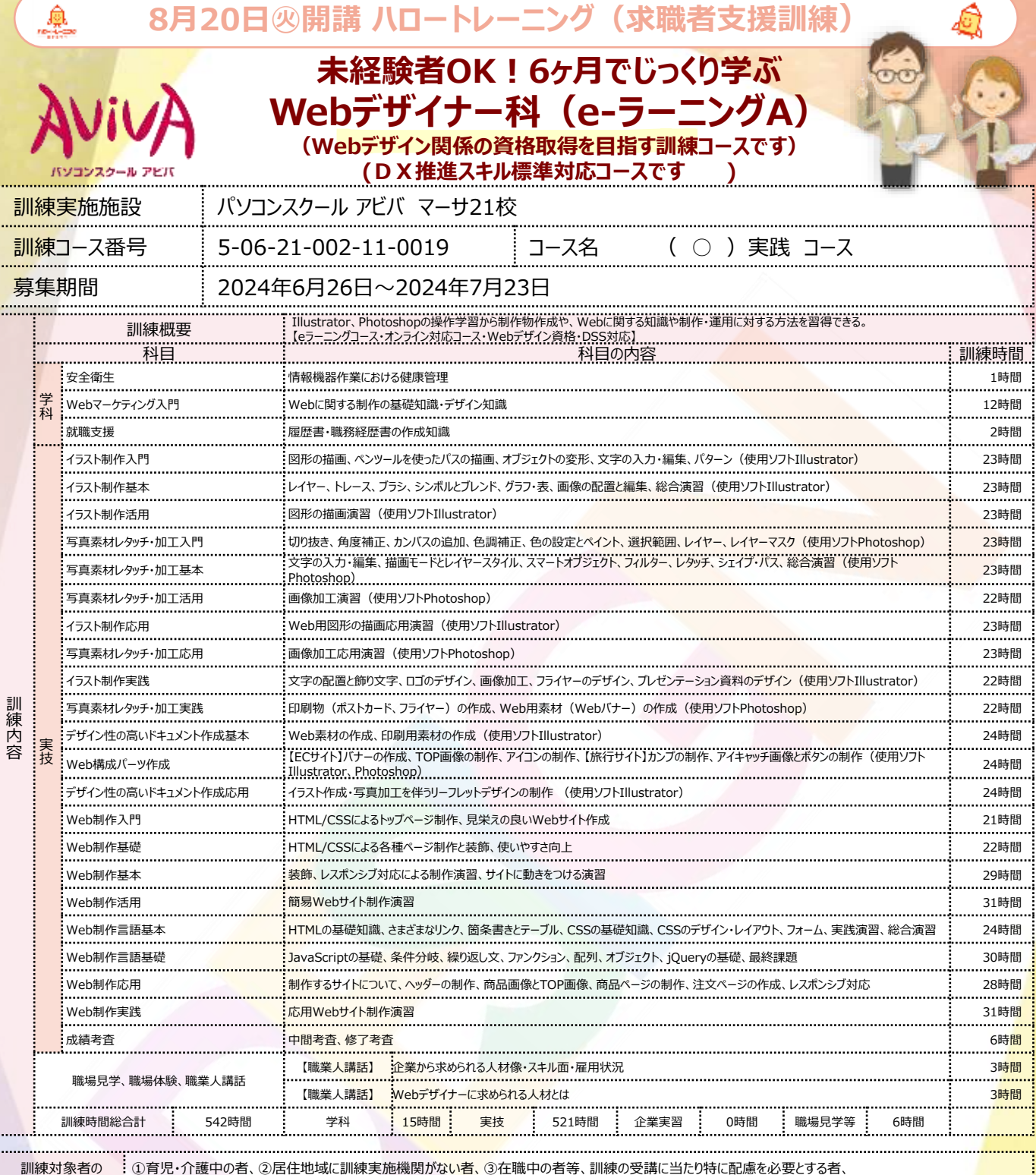

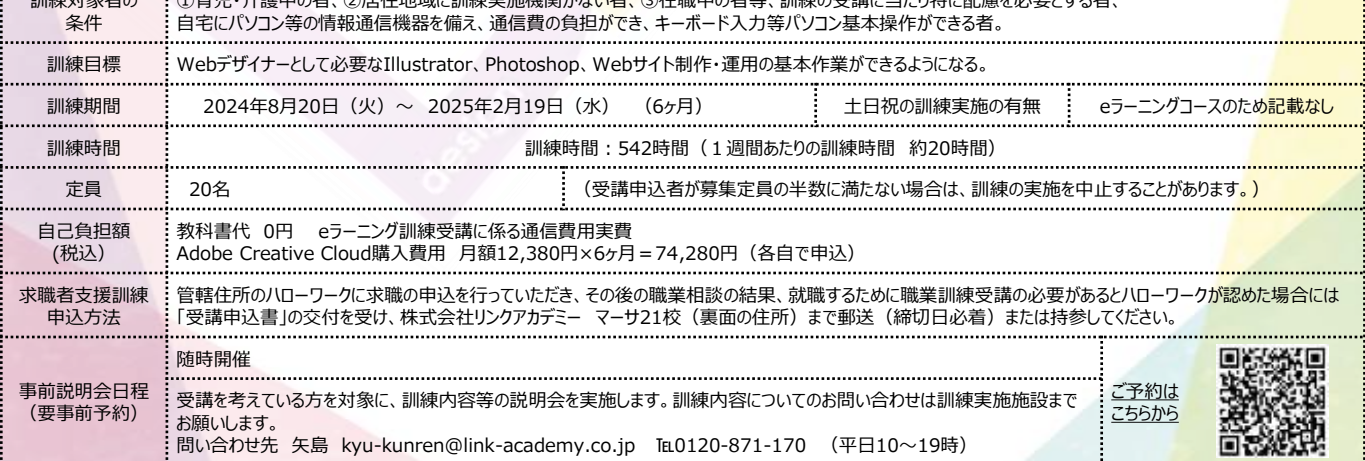

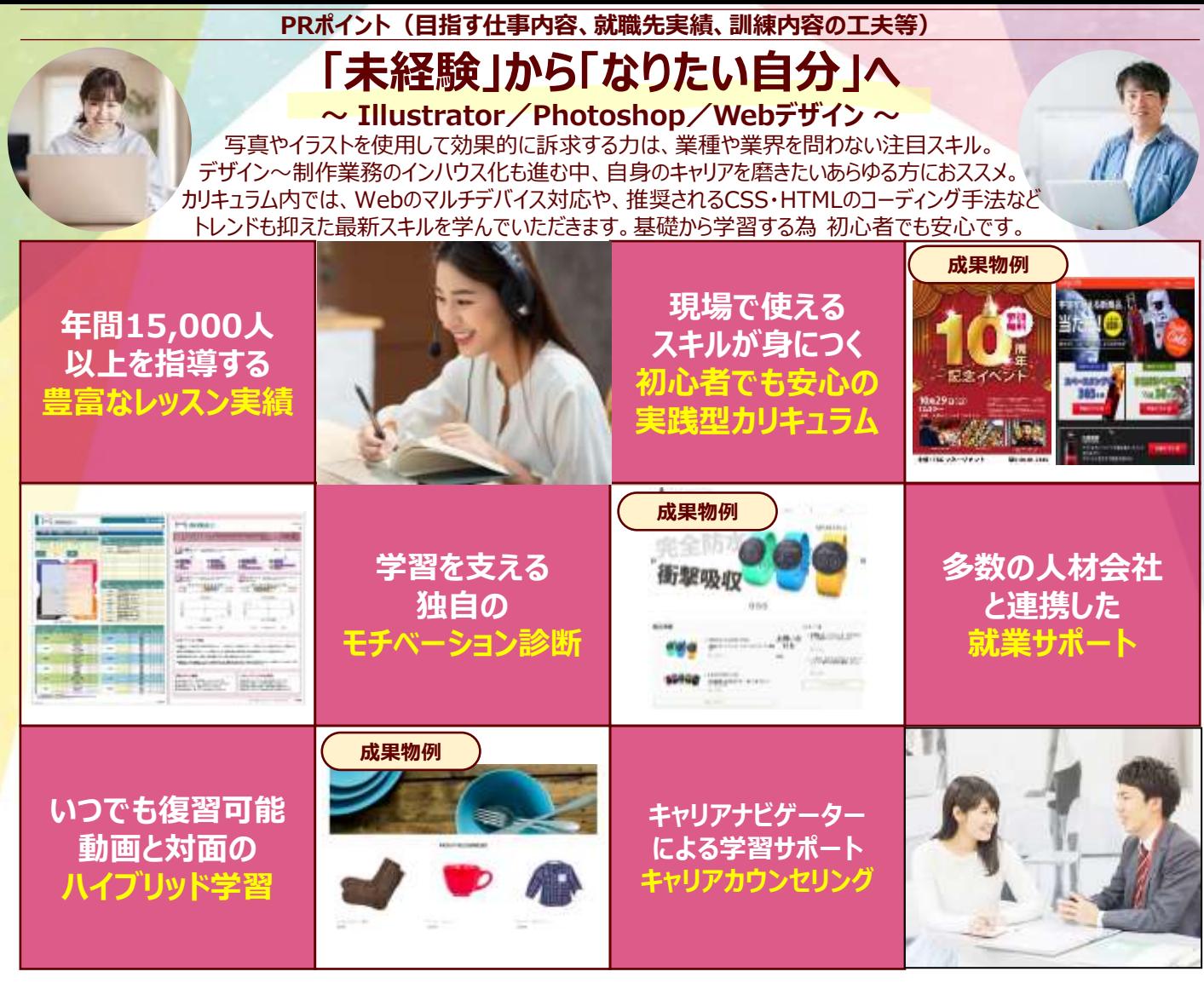

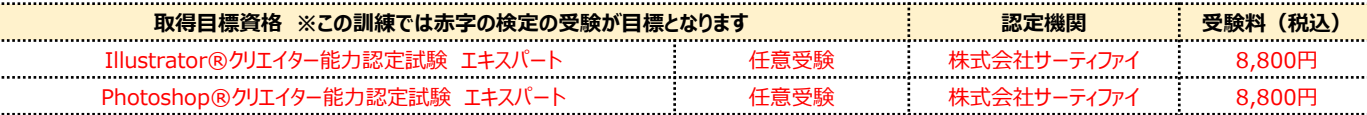

※受験料については、変更されることがあります。

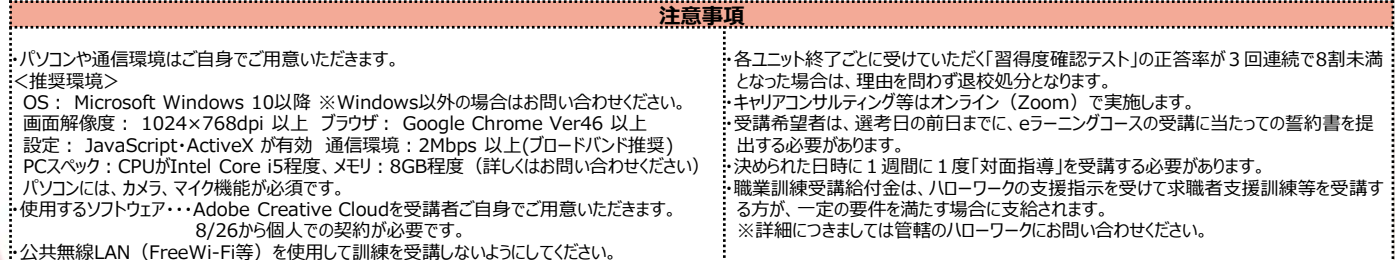

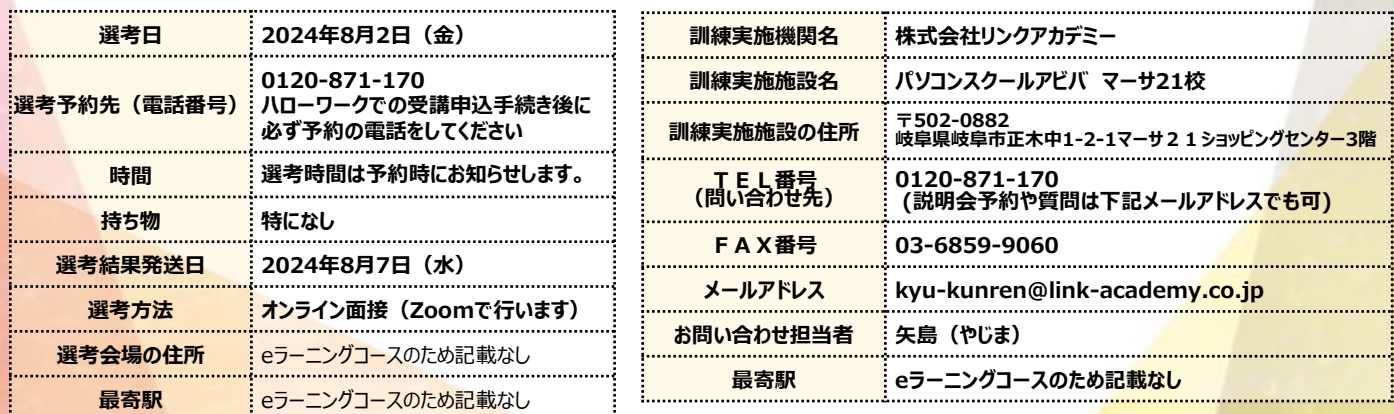

※募集期間終了間際になるとハローワークの受付窓口が大変混雑いたしますので、お早めの申込み手続きをお<mark>勧めいたします。</mark>